par Nicolas Aupetit

### Membres présents

Jérémie Corbier, Mathieu Perceau, Vincent Touchard, Antoine Fraticelli, Thomas Villaren, Grégoire Péan, Frédéric Gabut, Kévin Maitreheu, Nicolas Aupetit

# Ordre du Jour

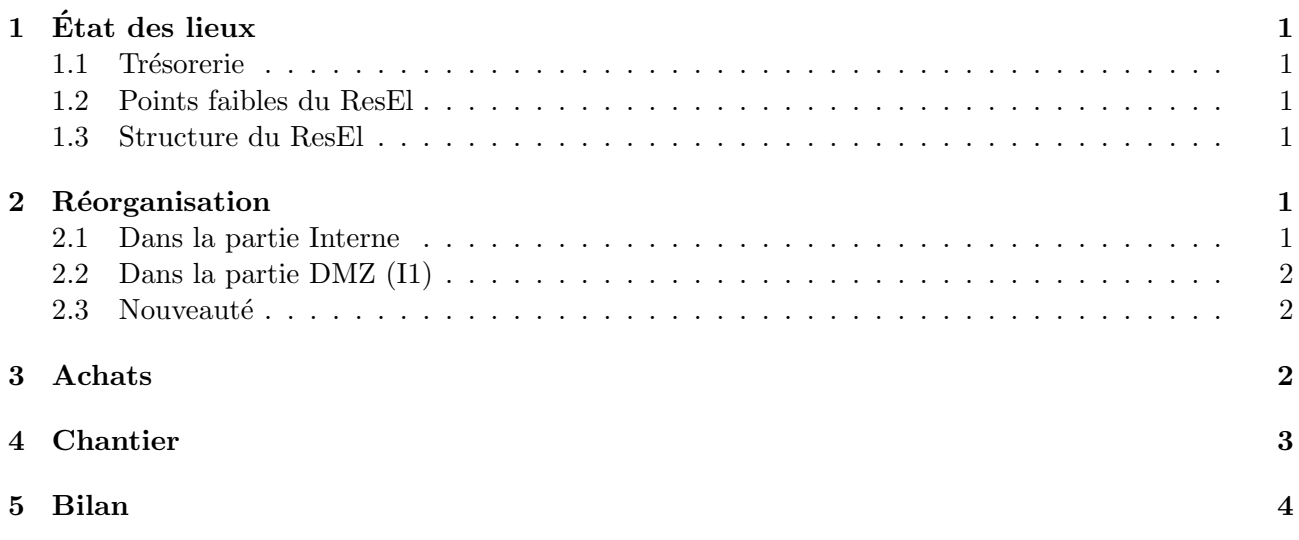

# 1 Etat des lieux ´

La réunion a débuté par une présentation des serveurs actuellement présents au ResEl, avec un rappel des services associés, le tout grâce au plan du ResEl (disponible sur http://resel. enst-bretagne.fr/association/plan/)

### 1.1 Trésorerie

Mathieu a rappelé que le ResEl dispose actuellement de près de 9000 $\epsilon$ en compte, et que 250 cotisations environ doivent encore être récupérées.

### 1.2 Points faibles du ResEl

Les points faibles constatés ont été :

- la diffusion de la TNT ;
- $-$  la disparité des bases de données sur plusieurs serveurs ;
- $-$  le miroir Logiciels Libres qui commence à saturer;
- $-$  la multitude des services d'administration dispersés sur plusieurs machines ;
- $-$  la faiblesse du LDAP, rendant le réseau quasi inaccessible lorsque le serveur LDAP tombe ;
- $-$  la disparité dans les architectures au ResEl (scsi, raid, etc.), la vieillesse de certaines machines ;
- $-$  le grand nombre de machines à administrer.

### 1.3 Structure du ResEl

Il a ensuite été convenu que la structure actuelle du ResEl était parfaitement convenable, avec d'un côté la DMZ et ses services ouverts à l'extérieur, de l'autre les serveurs « internes ».

# 2 Réorganisation

## 2.1 Dans la partie Interne

Il faudrait disposer d'un serveur de sauvegarde performant, dédié uniquement à cette tâche (avec BackupPC). ce serveur serait situé au I4.

Il faut également mettre en place un serveur de Bases de données (LDAP, SQL) et DHCP + DNS répliqué sur un second serveur en permanence, avec failover pour le DHCP. Un de ces serveurs serait au I4, et un autre au I1 ou au I3.

Il a été décidé de regrouper les services offerts aux utilisateurs sur une machine au I4 disposant d'une grande capacité de disque :

- inscription ;
- garbage (interface de recherche) ;
- miroir de Logiciels libres et de distributions ;
- webradios ;
- eggdrop utilisateurs.

Il est n´ecessaire de conserver le serveur IRC sur anima, qui s'occupe uniquement de cela, comme le recommande la charte RezoSup.

Pour la diffusion de la TNT, il a été décidé d'avoir 2 machines convenables, chacune disposant de 2 cartes TNT, pour diffuser les 4 multiplexes simultan´ement (au I11 ou ailleurs, suivant les tests).

Disposer d'une machine regroupant tous les services d'administration et de surveillance du réseau  $(sans doute placée au I3)$ :

- $-$  RA2
- Trac/SVN ;
- Cacti ;
- ArpKiller ;
- CifsKiller ;
- Nagios ;
- Scripts d'annuaire (anniversaire, etc.) ;
- Scan de Garbage ;
- ResElBot.

Gadget ne bouge pas et reste au I3; ipv6 non plus, pour le moment (possibilité de la déplacer au I3).

## 2.2 Dans la partie DMZ (I1)

Baal (serveur web) est opérationnelle, on la laisse ainsi. Il faudra avoir confirmation ou infirmation sur la possibilité d'utilisation des machines Reactive par le ResEl, être sûr qu'elles ne seront jamais redemandées.

Il faut remplacer Venus par une autre machine que les admins connaitront (mieux que maintenant), s'occupant encore de sympa, postfix et agora.

Lily est encore en Woody, la passer en sarge et la repartitionner correctement paraît nécessaire.

Se pose également la question de garder ou non la route directe vers 172.16.19.1, ou bien de faire passer tout le trafic par lily. Le problème avec cette dernière solution est que lily a déjà une charge importante.

Une autre idée serait d'installer une machine pour faire serveur Jabber.

#### 2.3 Nouveauté

De plus, disposer d'un serveur de *spare* apte à remplacer au pied levé n'importe quelle autre machine (sauf ceux de BDD déjà doublés); le tout en reprenant les sauvegardes faites régulièrement sur la machine de sauvegarde.

## 3 Achats

Dès lors, il a été proposé les achats suivants (sans de chipset VIA, ni Maxtor) :

Castor et Pollux (les noms des machines sont attribués temporairement, à titre indicatif) : Les 2 serveurs de BDD/LDAP/DNS/DHCP/NTP ? (2\*1000 euros) : Identiques, AMD64 bi-proc, avec 2\*512 MO de RAM, et des disques durs rapides  $(7200 \text{ à } 10000 \text{ tr/min})$  SATA de  $80/100/120$  Go environ.

Picsou (ou Mars, parce que « Mars, et ca repart ! ») : La sauvegarde : (1500 euros) un Mono AMD64, 1Go à 1.5Go de RAM (en 2 ou  $3*512$ Mo), avec du Raid5 Hard de 250 Go.

Noboot deviendrait la machine « utilisateurs », auxquelles on donne les 4 disques de 200 Go (2 d'Alice, 2 d'Eve). Pas d'achat de RAM ni de changement autre, à part qu'on vire la carte RAID!

La machine d'administration serait Saturne, pas de changement prévu dessus.

TV1 et TV2 : Achat de 2 machines identiques pour la TV, avec 2 autres cartes TNT (2000 euros allou´es, y compris achat de petit matos annexe pour la diffusion) Sans doute des machines avec chipset nForce.

Venus2 : un mono AMD64, avec 1 Go de RAM et un disque SATA de 200 Go (750 euros)

Machine de spare : la même que venus2 (750 euros)

Il est également prévu d'acheter un onduleur pour le I3. (500 euros)

Soit un total de 7000 $\in$ .

A l'issue de ces changements, il restera : l'actuelle Venus, Eve, Lily, Shiny, Webcam, ipv6 `a terme, ` reactive11, et des stations Sun; de quoi léguer quelques machines à Rennes, faire la diffusion de VistaTV ou remplacer le mac de TFM.

## 4 Chantier

L'ordre prévu des opérations, 3 chantiers en parallèle :

#### TV/TNT

Faire les tests pour la TV (de bâtiments, de logiciels, d'antennes, de chipset, etc.) pour déterminer le meilleur emplacement et les meilleurs machines possibles.

## Migration

- Monter la machine des admins (Saturne), migrer RA2, le maximum de services (Nagios, cacti, arpkiller, etc.) sur cette machine.
- Réceptionner Picsou/Mars et monter backuppc dessus.
- Monter Castor et Pollux
- D`es lors, Noboot est dispo pour accueillir les disques d'eve d'abord, migrer l'inscription dessus, l'interface de recherche de garbage, eggdrop, les webradios, etc. Puis on déplace ensuite les disques d'alice dans noboot, pour continuer le miroir.

## Venus 2

Installer venus2 (postfix, sympa, inn2, etc.).

## Bonus

Le tout en ayant le serveur de spare, testé, prêt à remplacer au pied levé quasiment n'importe quelle machine, sauf castor et pollux.

# 5 Bilan

Tout cela sera à faire avec les motivés de la DreamTeam, afin qu'ils apprennent comment tout cela fonctionne, et qu'ils soient aptes `a prendre en main le ResEl d'ici quelques mois.